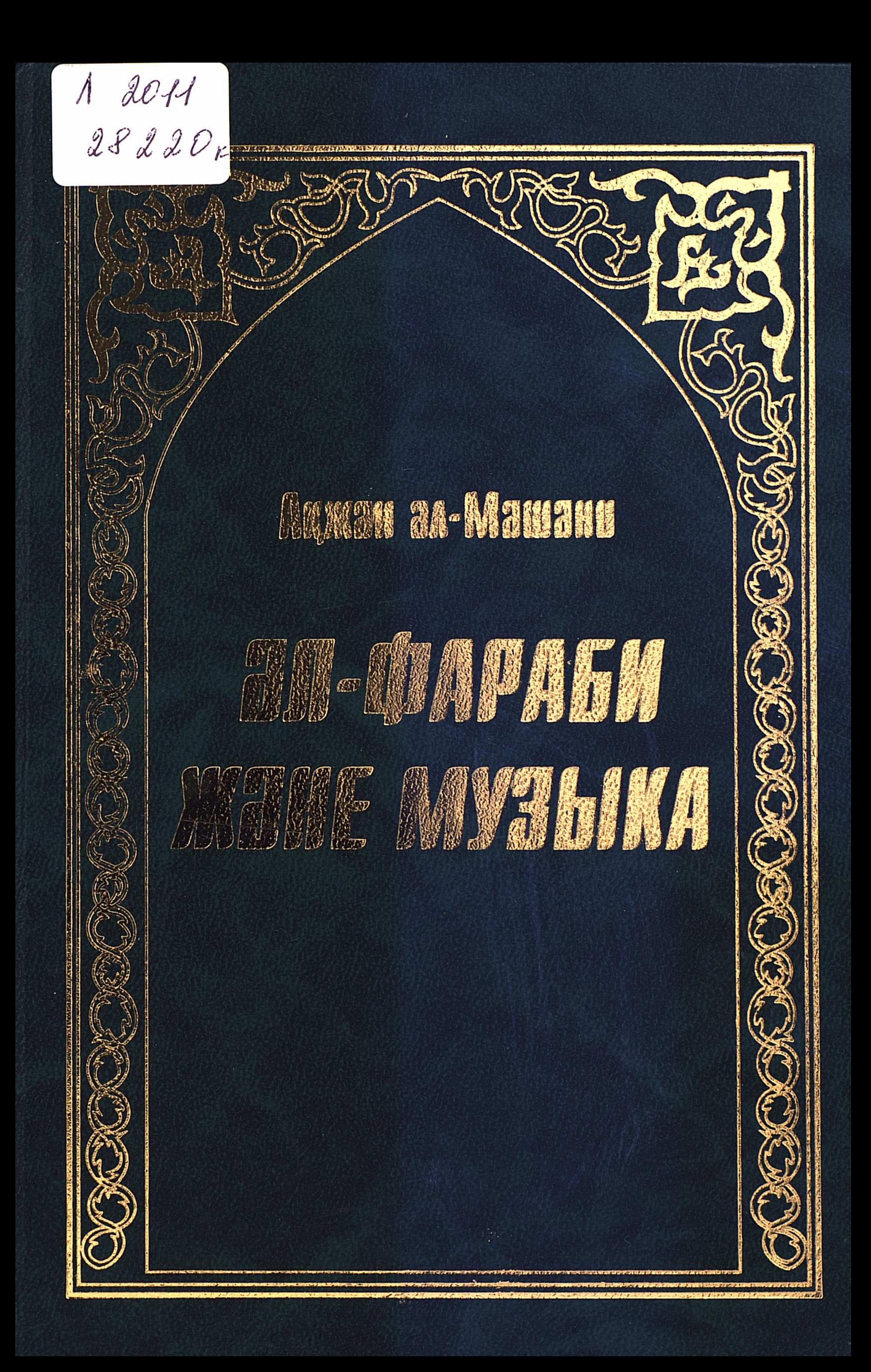

## **МАЗМҰНЫ**

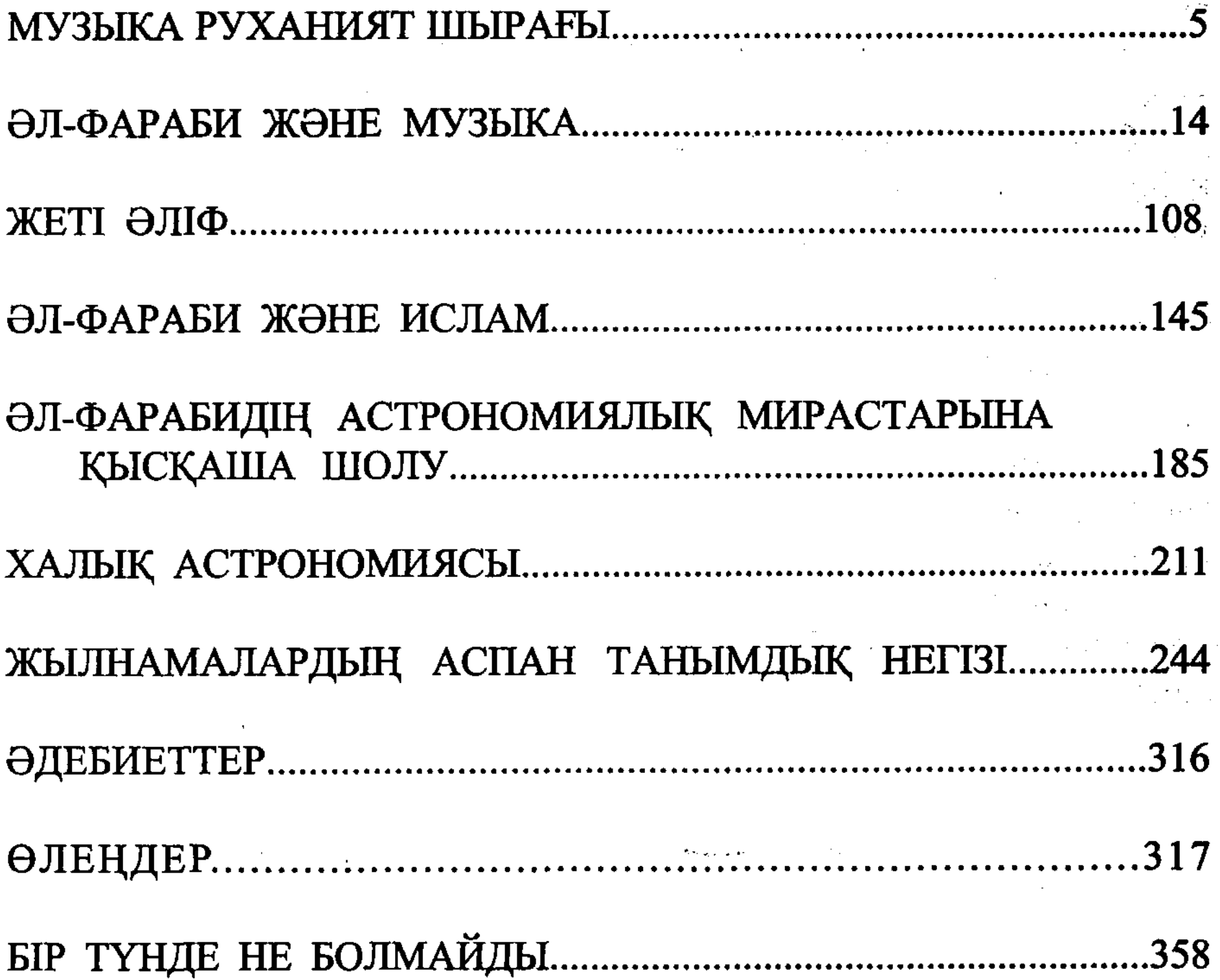

## 366